## **Spycam Lizard Download**

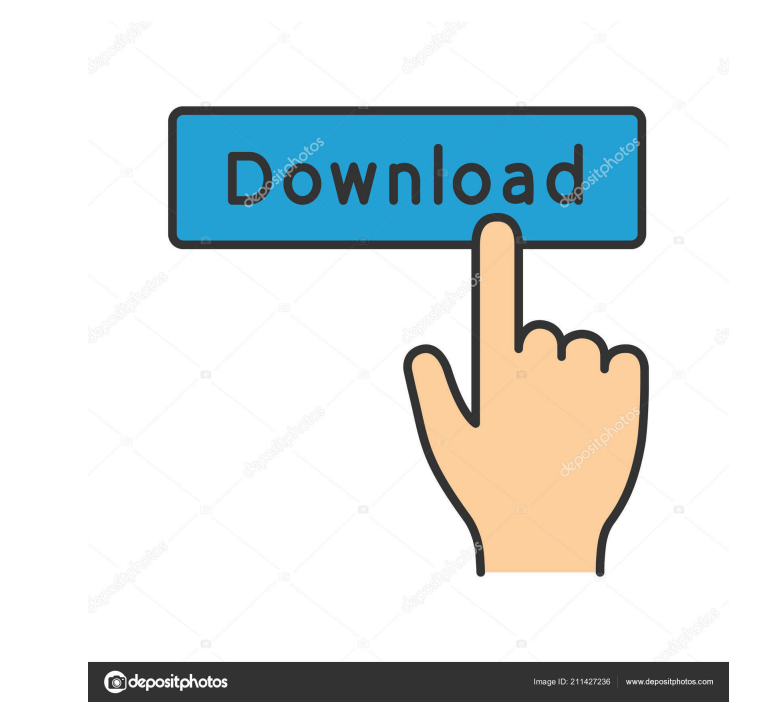

Spycam Lizard Free Download is a simple application for monitoring your home, office, public spaces, and other locations. You can view images in real-time via its embedded HTTP server and its built-in remote control application. View images from a PC on your network or from your cellphone. View images on a PC with Windows XP/Vista/7/8/10. View images on a PC with Mac OS X. View images on a PC with Linux (Ubuntu, Debian, Fedora, OpenSuse). View images on a PC with Mac OS X. View images on a PC with Android. When you launch Spycam Lizard, it creates an embedded HTTP server in your PC. It then serves the images from that server to a remote monitoring PC or cell phone. You can also capture images using your phone or PC camera. You can view real-time images on your PC via a web browser, and you can use your phone or computer to monitor your home or office remotely. You can even use Spycam Lizard to monitor your webcam, microphone, and other devices. Spycam Lizard Features: • View images from your PC on your network. • Remote viewing of the images from your PC on the local area network. • View images from your PC on the Internet. • View images on your computer from a remote monitoring PC or cellphone. • Remote monitoring of your computer by your cellphone or PC. • View images from your cellphone on your PC. • Easy to use GUI software. • Real-time display of images. • Seamless integration. Spycam Lizard Specifications: • Windows XP/Vista/7/8/10, Mac OS X, Linux, Android. • 64-bit Intel or AMD compatible system. • 512 MB of RAM for Windows Vista/7/8/10, Linux. • 128 MB of RAM for Mac OS X. • 1 GB of hard disk space. • Faster or slower internet connection. • Camera resolution. • Remote monitoring interval. Spycam Lizard Installation: • Install Spycam Lizard on a PC with Windows XP/Vista/7/8/10 or on a PC with Linux (Ubuntu, Debian, Fedora, OpenSuse) • Install Spycam Lizard on a PC with Mac OS X. • Install Spycam Lizard on a PC with Android. • Connect Spycam Lizard to a Web

Key-MACRO is an open-source and cross-platform program that provides multiple ways for OS and users to configure their keyboards for a variety of tasks. It's designed to make it easier to use shortcuts in your text programs. The goal of KeyMACRO is to make using the keyboard as easy as possible. Keyboard shortcuts are an effective way to reduce typing errors when you're doing things like browsing the web or editing documents. A: Try a network capture tool like Fiddler. Fiddler allows you to send requests from your program and record any responses. It'll also show what requests get sent out, which will help you identify what kind of requests are being made. The major downside to Fiddler is that it'll only capture the requests made by your application, which is not enough if you're trying to sniff a reverse connection. Frustrated by the strange results for "if" in some languages (e.g., Java or PHP), I came up with a way to teach if-else statements a different lesson in Java. This article describes that lesson. In Java, you can write programs in two different ways: "Character-oriented" - you just use if, while, do-while, and switch statements, and use == to test values. "Flow-oriented" - you write conditional expressions, and use if only to make flow-level decisions. These are two different ways of thinking about code: a character-oriented programmer might use do while and if statements, while a flow-oriented programmer might use if statements only to make flow-level decisions, and while a programmer might use do-while and if statements, use only if statements to make decisions about flow. It can be hard to maintain a program written in this flow-oriented style. So, I've written some simple extensions to Java that make it easy to maintain a program written in this style. Java's if-else statements can be tricky. For example, you might use a simple "if" statement like this to print out "hi" if the value of a is greater than 5: while  $(a > 5)$  { System.out.println ("hi"); a--; } There's nothing wrong with that simple program. But, to make a floworiented program, you must use an if statement: if  $(a > 5)$  { System 77a5ca646e

**Spycam Lizard Crack + Activation Key Free**

How to build it for your Ubuntu? 1. Install the dependencies sudo apt-get install libdbi-perl libdbd-sqliteperl libxml-perl libtext-format-perl libhtml-format-perl libmysql-perl libnet-http-perl libnet-http-persistentperl libdevel-dbi-perl libdevel-cover-perl libnet-db-sqlite-perl libfile-dump-perl libphobos2-perl libldapruby-perl libquery-tiny-perl libperl-tiny-perl libxml-libxslt-perl libsnmp-perl libnet-cidr-perl libnet-ldapperl 2. Install the dependencies for building (see sudo apt-get install autoconf build-essential libtool libtoolbin libgcc-4.3-dev libxml2-dev libxml2-utils libxml2-perl libxml-libxslt-perl libapr1-dev libaprutil1-dev libaprutil1-doc libaio-dev libssl-dev libc-client-dev libc-client3 libc-client3-dev libc-client-dbg libc-clientperl libc-client3-perl libc-client3-dbg libc-client-dev libc-client-doc libc-client-perl libc-client3-perl libcclient3-dbg libc-client3-doc libc-client3-perl libc-client3-doc-perl libdaemon-xs-perl libdbd-mysql-perl libdbd-odbc-perl libdevel-dbi-perl libdevel-mysql-perl libdevel-rdbms-perl libextutils-depends-perl libextutils-perl libextutils-perl-perl libgdbm-compat-perl libgdbm-compat-perl lib

**What's New In?**

Spycam Lizard is a small and simple application for covert surveillance. It is the stealth motion detection

webcam system that may solve your monitoring issue. It has an embedded HTTP server for remoteviewing. If you can make it work with your computer, it can be a quite useful application for surveillance. It will notify you by email when motion is detected. Features:  $+$  Tiny (only 250 KB)  $+$  Free (no charge)  $+$ Easy to use + Simple + Stealth motion detection + Runs quietly in the background + Supports three models of webcams + Supports seven kinds of motion detection + Supports 100%-scale view (fullscreen mode) + Supports zooming, moving, changing camera view + Supports manually changing to "frozen" mode when no motion is detected + Supports automatically removing "frozen" mode after a certain time + Supports automatically changing to "live" mode when motion is detected + Supports recording "frozen" mode images + Supports deleting "frozen" mode images + Supports setting the webcam resolution + Supports easily set up the list of motion types + Supports connecting to remote host for remote-viewing + Supports managing two servers at the same time + Supports logging + Supports turning off sound + Supports scheduling + Supports man-in-the-middle + Supports powerful configuration + Supports export in a variety of formats + Supports easily customized by editing the config.xml + Supports storing configs in both XML and SQLite databases + Supports viewing the cameras in different formats Dependencies: + Eclipse (Java) + JRE (Java Runtime Environment) Installation: - The following instruction assumes that you already have Eclipse and installed. To install the application to run silently, no attention will be given. To install for online remote-viewing, you need to download Spycam Lizard and add it as a system app. - Install the application - Run Spycam Lizard from Eclipse or from the Command Line. Help: - Help/About: shows the version number of Spycam Lizard. - Help/About/Help: shows the help page. Technical notes: - If you have more than two windows, it is better to use the eclipsec (Eclipse Integrated Development Environment) in Windows and Linux, not the command line in Linux. - You may want to change the eclipsec build options to make Spycam Lizard run more efficiently. These options are specified in the build.properties file in the application's root folder. FAQ: - Can't find my Spycam Lizard - No Motion detected - The program crashes - What config file

Windows - Mac - Linux - Additional Info: Release Date: January 11th, 2016 Developer: Hidden Path Entertainment Publisher: Writer: Cody Meir Game Designer: Jordan Reichert Co-Designer: Alexander Duersch Software Engineer: Nick De Iuliis Art Director: Ariel Hanut Music Composer: Kevin Manthei Media Pack

[https://vineyardartisans.com/wp-content/uploads/2022/06/Download\\_all\\_Images\\_for\\_Firefox.pdf](https://vineyardartisans.com/wp-content/uploads/2022/06/Download_all_Images_for_Firefox.pdf) <http://solutionpoint.pk/advert/2-pic-crack-with-registration-code/> <https://classifiedonline.us/advert/bulk-sms-service-provider-in-noida-promotional-and-transactional-sms/> <https://www.5etwal.com/wp-content/uploads/2022/06/yanawalb.pdf> <http://jwbotanicals.com/rgbworker-crack-free-3264bit-march-2022/> [https://travelwithme.social/upload/files/2022/06/LJYRMIZXMMnl91OPcDcg\\_06\\_b417d2d92e41ea37ace8041836921452\\_file.pdf](https://travelwithme.social/upload/files/2022/06/LJYRMIZXMMnl91OPcDcg_06_b417d2d92e41ea37ace8041836921452_file.pdf) [https://ubiz.chat/upload/files/2022/06/qGC24sMpihn55p6s5xaP\\_06\\_c31c80786840ea912b1287412b3a06c7\\_file.pdf](https://ubiz.chat/upload/files/2022/06/qGC24sMpihn55p6s5xaP_06_c31c80786840ea912b1287412b3a06c7_file.pdf) [https://prestigioapp.com/social/upload/files/2022/06/yi7vxIZaUneY7tnbvukN\\_06\\_b417d2d92e41ea37ace8041836921452\\_file.pdf](https://prestigioapp.com/social/upload/files/2022/06/yi7vxIZaUneY7tnbvukN_06_b417d2d92e41ea37ace8041836921452_file.pdf) [http://www.be-art.pl/wp-content/uploads/2022/06/lazesoft\\_windows\\_recovery\\_server.pdf](http://www.be-art.pl/wp-content/uploads/2022/06/lazesoft_windows_recovery_server.pdf) <https://xxlburguer.com/2022/06/06/presentation-pointer-latest-2022/>